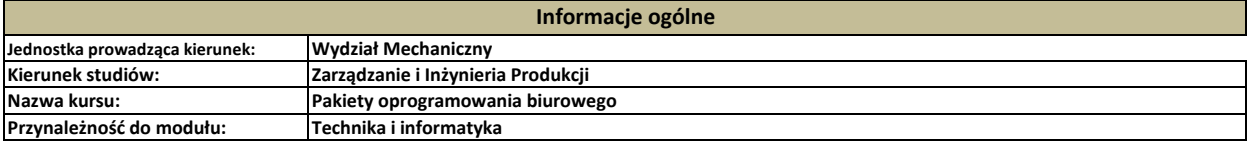

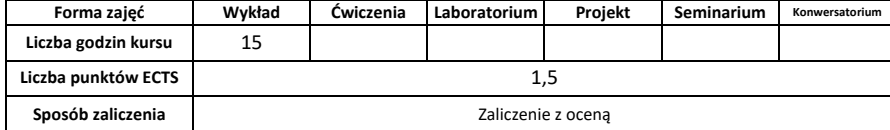

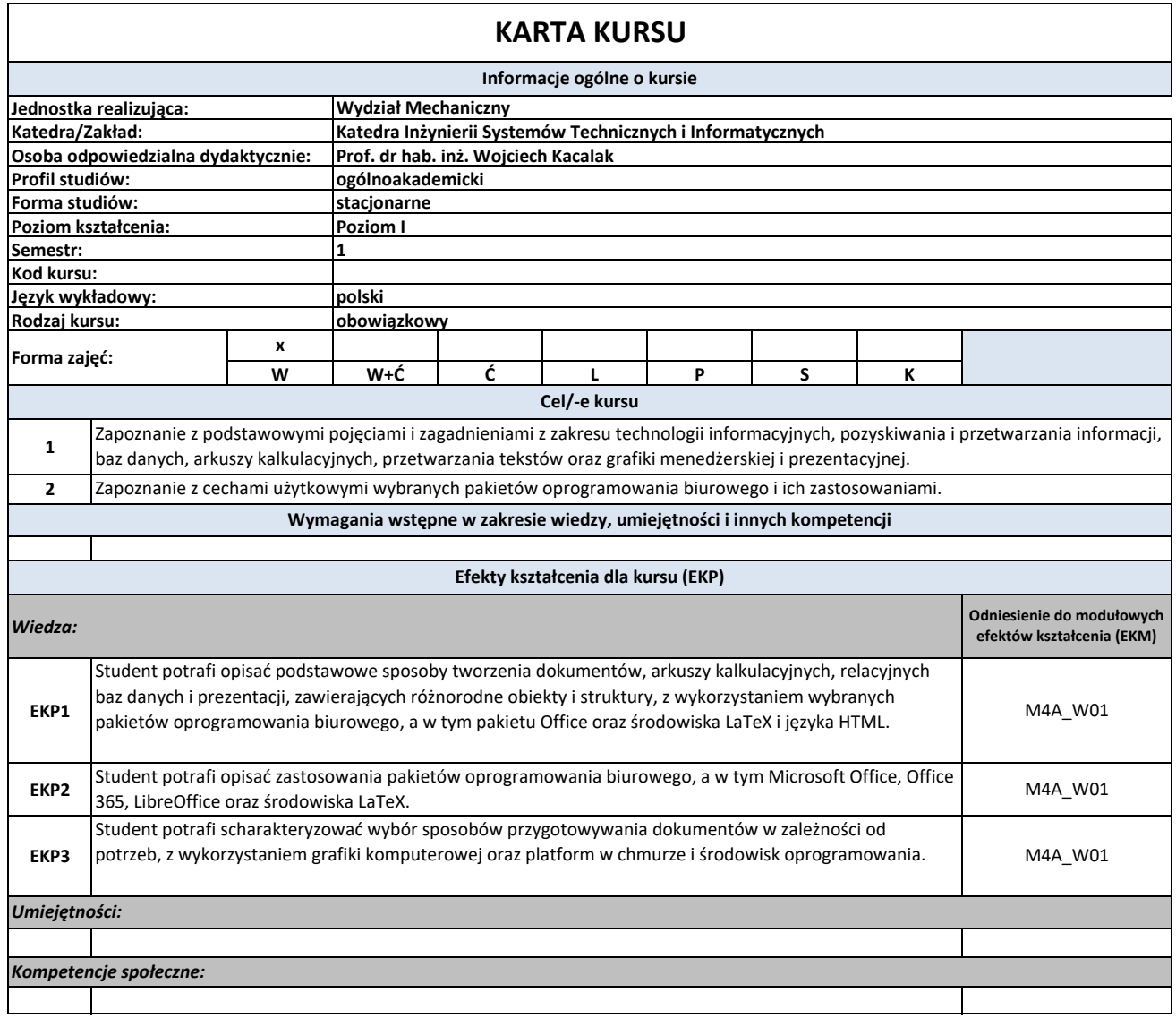

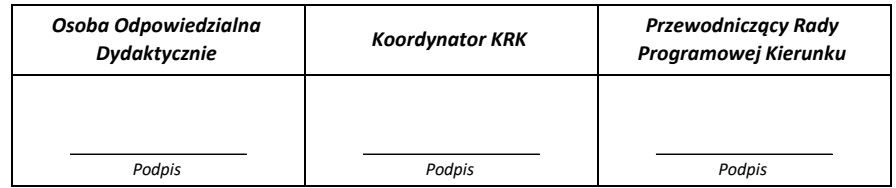

## **Cykl kształcenia: 2017/2018**

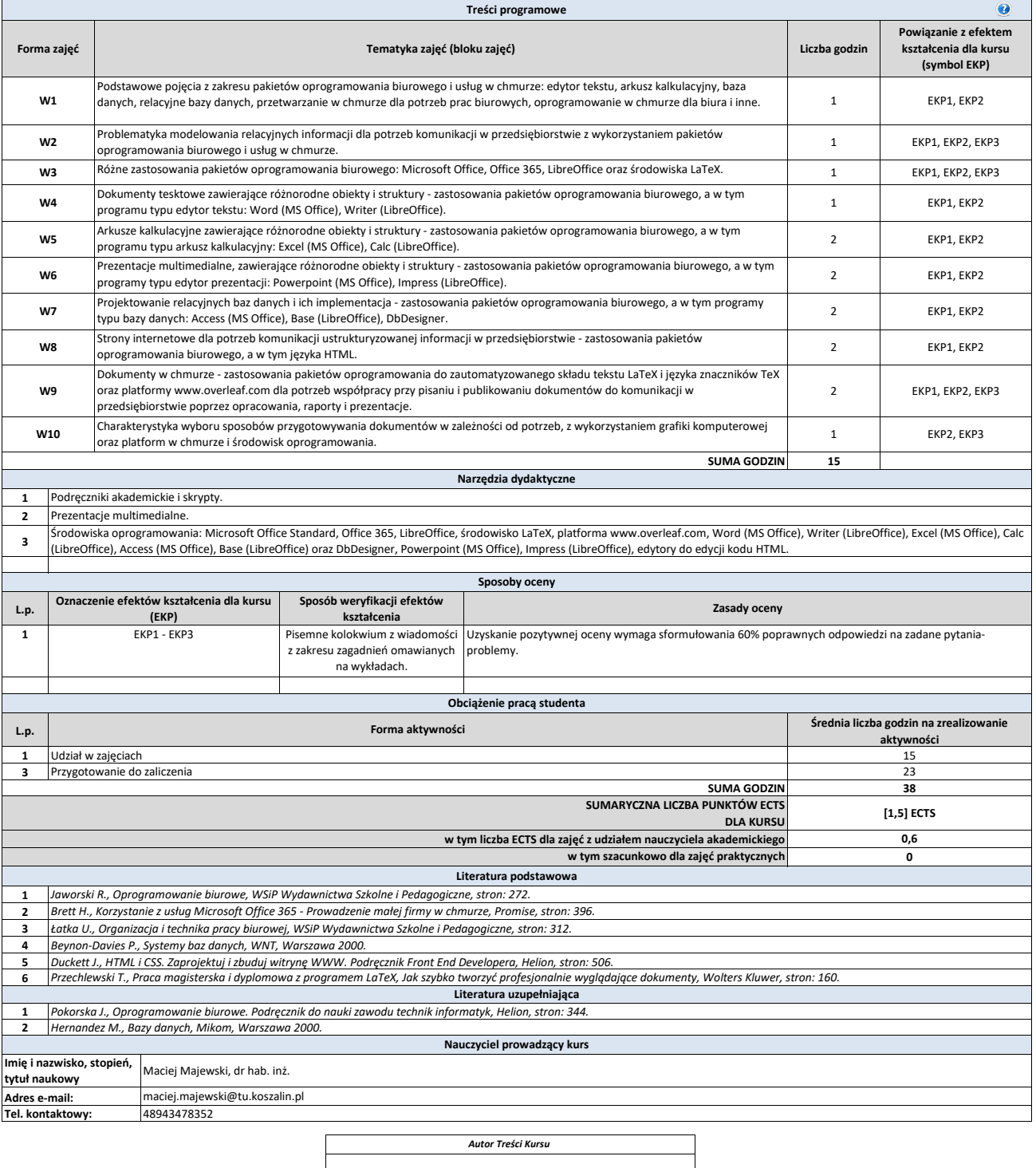

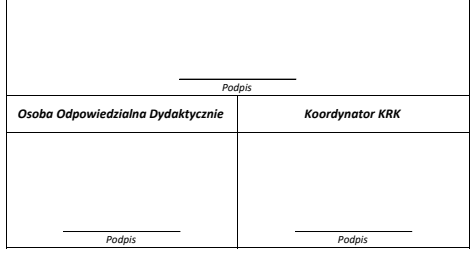